afdeling vastgoedtransacties Koningin Maria Hendrikaplein 70 9000 Gent

Uw bericht van: 20 september 2023 Uw kenmerk: Onze referte: 34657 Datum: 21 september 2023 Contactpersoon: Leen Guns

# Stedenbouwkundig uittreksel

Geachte mevrouw Geachte heer

Naar aanleiding van uw vraag vindt u hierbij het gevraagde uittreksel voor het perceel met de volgende coördinaten:

#### **IDENTIFICATIE VAN HET ONROEREND GOED**

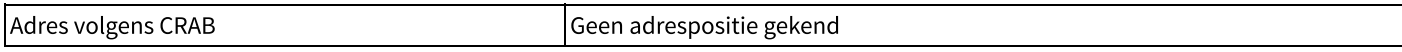

 $\mathbb{R}$ 

## **PLANNENREGISTER**

#### 1. PLANNEN

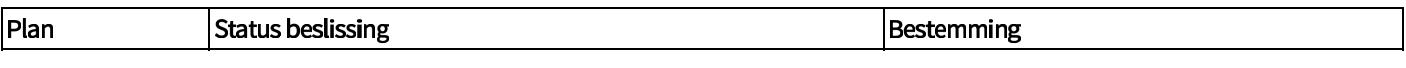

**2. VERORDENINGEN** 

Verordening

**Status beslissing** 

# OMGEVINGSVERGUNNINGEN

Het uittreksel uit het register voor omgevingsvergunningen geeft aan welke informatie over één of meerdere door de aanvrager opgegeven perceelsnummers is opgenomen in het register voor omgevingsvergunningen. Er kan geen garantie gegeven worden dat deze informatie volledig is. Zo kunnen kadastrale perceelsnummers in de loop der tijd gewijzigd zijn. De aangeleverde informatie is slechts indicatief en gebaseerd op de beschikbare gegevens in onze databank.

## 1. AANVRAAG TOT EEN OMGEVINGSVERGUNNING

Geen omgevingsvergunningen van dit type gekend

2. AANVRAAG TOT MEI DING VAN FEN OMGEVINGSVERGUNNING

Geen omgevingsvergunningen van dit type gekend

3. AANVRAAG TOT OMGEVINGSVERGUNNING OM TE VERKAVELEN

Geen omgevingsvergunningen van dit type gekend

4. ANDERE DOSSIERTYPES BETREFFENDE EEN INGEDEELDE INRICHTING OF ACTIVITEIT

Geen omgevingsvergunningen van dit type gekend

VERGUNNINGENREGISTER

1. AANVRAGEN TOT STEDENBOUWKUNDIGE VERGUNNINGEN

Geen vermeldingen in het vergunningenregister gevonden

2. AANVRAGEN TOT STEDENBOUWKUNDIGE ATTESTEN

Geen vermeldingen in het vergunningenregister gevonden

3. AANVRAGEN TOT PLANOLOGISCHE ATTESTEN

Geen vermeldingen in het vergunningenregister gevonden

**4. BOUWMISDRIJVEN** 

Geen vermeldingen in het vergunningenregister gevonden

5. PLANSCHADE en PLANBATEN

Geen vermeldingen in het vergunningenregister gevonden

**6. AANVRAGEN TOT VERKAVELINGSVERGUNNING** 

Geen vermeldingen in het vergunningenregister gevonden

**7. VERGUND GEACHTE GEBOUWEN** 

# Geen vermeldingen in het vergunningenregister gevonden

8. MELDINGEN

Geen vermeldingen in het vergunningenregister gevonden

9. WOONRECHT

Geen vermeldingen in het vergunningenregister gevonden

**AANVULLENDE INFORMATIE** 

Watertoets: Raadpleeg de perceel- en gebouwscore via waterinfo.be/informatieplicht

Tik hier eventuele opmerkingen

Te Aalst,  $21$  september 2023  $\sqrt{ }$ 

Hoogachtend

Namens het Gemeentebestuur D Iris De Smet Gemeentelijke Omgevingsambtenaar

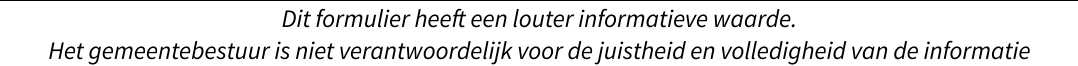

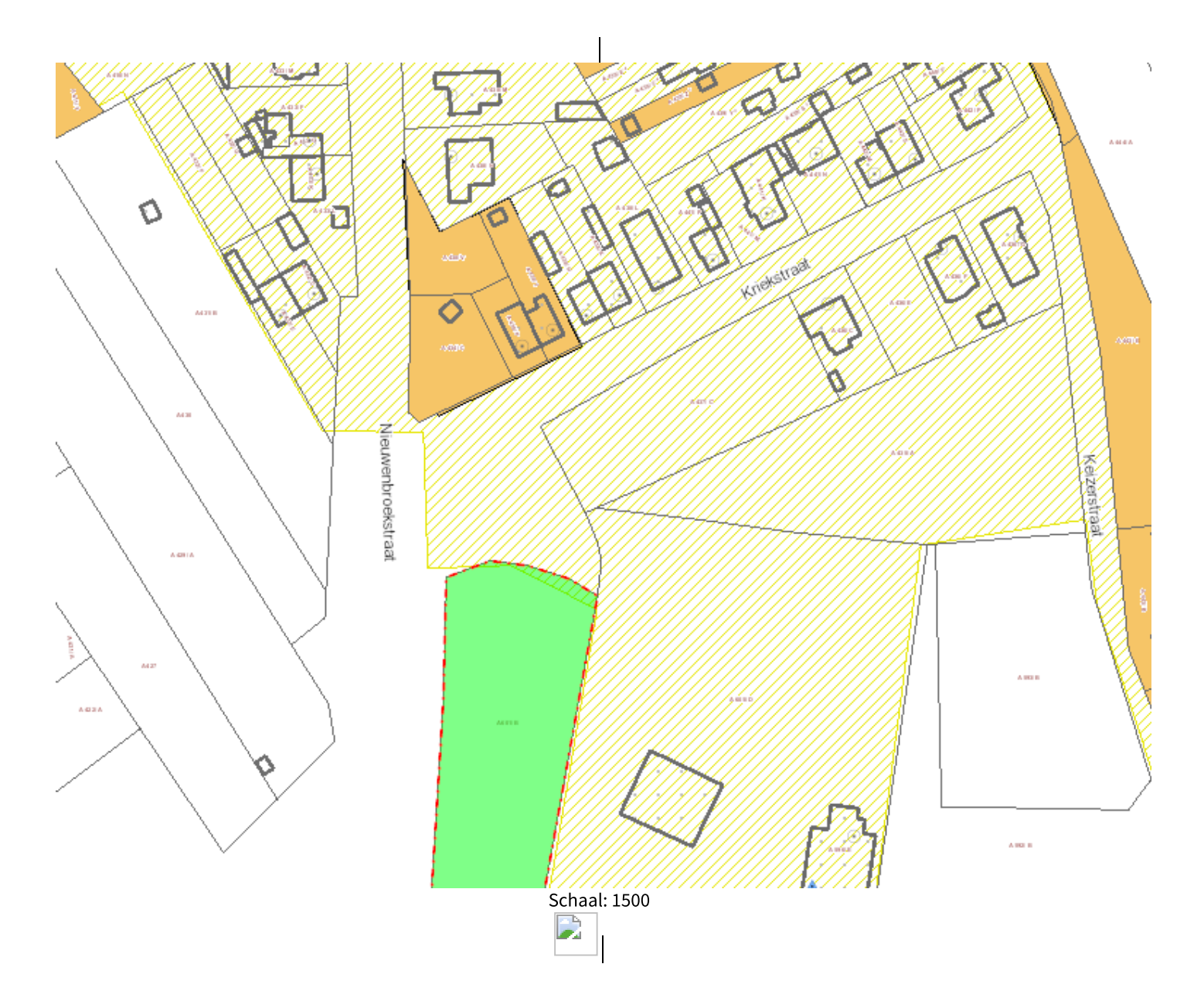

De kaart betreft een reproductie zonder juridische waarde